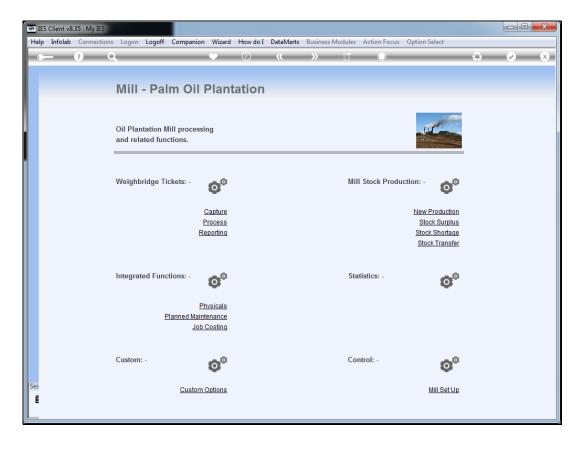

Slide notes: We will now do an example of a Ticket for FFB supplied internally to our own Mill.

|      | S Client v8.35 : My IES           |              |           |                         |                               |               |     |
|------|-----------------------------------|--------------|-----------|-------------------------|-------------------------------|---------------|-----|
| Help | Submit Quit Functi                | ons Commands |           |                         |                               |               |     |
|      | ? Q                               |              | • 0       | <b>«</b> »              | 11 1                          |               | × × |
|      |                                   |              |           |                         |                               |               |     |
|      |                                   |              |           |                         |                               |               |     |
|      |                                   |              | CCD. THE  |                         |                               |               |     |
|      |                                   | Weighbridge  | FFR: IICh | cet Capture             |                               |               |     |
|      |                                   |              |           |                         |                               |               |     |
|      |                                   |              |           |                         |                               | Save          |     |
|      |                                   |              |           |                         |                               | Quit          |     |
|      |                                   |              |           |                         |                               |               |     |
|      | The last life of                  |              |           |                         |                               | Remove Ticket |     |
|      | Ticket Key                        |              |           |                         | Status: -                     |               |     |
|      | Operator                          |              |           | Ticket Status           | 0.00                          |               |     |
|      | Batch<br>Delivery Order No        |              |           | Komidel<br>Product Code | 0.00                          |               |     |
|      | Ticket Date                       |              |           | Floduce Code            |                               |               |     |
|      | Time In                           |              |           |                         | Supply from our Blocks: -     |               |     |
|      | Time Out                          |              |           | Block                   | Plant Year                    | FFB Count     |     |
|      |                                   |              |           | 1                       |                               |               |     |
|      | Truck Registration                |              |           |                         |                               |               |     |
|      | Driver                            |              |           |                         |                               | -             |     |
|      |                                   |              |           |                         | Enternal Constants on Million |               |     |
|      | Fruit Bunch Count<br>Gross Weight |              |           | Supplier                | External Supply to our Mill:  |               |     |
|      | Gross weight<br>Tarra             |              |           | Supplier                |                               |               |     |
|      | Netto 1                           | 0.00         |           |                         | Our FFB to another Mill: -    |               |     |
|      | FFB Count (Rejected)              |              |           | Debtor Account          |                               |               |     |
|      | Pot (Rejected weight)             |              |           |                         |                               |               |     |
|      | Netto 2                           | 0.00         |           |                         | Pricing: -                    |               |     |
|      |                                   |              |           | Price (per Kg)          | 0.00                          |               |     |
| Sec  | Period                            |              |           | Price (loading)         | 0.00                          |               |     |
| Ses  |                                   |              |           |                         |                               |               |     |
| É    |                                   |              |           |                         |                               |               |     |
|      |                                   |              |           |                         |                               |               |     |
|      |                                   |              |           |                         |                               |               |     |

Slide notes: The Ticket Key is from the Weighbridge data.

| IES Client v8.35 : My IES       |                       |                                       |                                         |               |   |
|---------------------------------|-----------------------|---------------------------------------|-----------------------------------------|---------------|---|
| Help Submit Quit Funct          | ions Commands         |                                       |                                         |               |   |
| - (?) C                         | V ()                  | · · · · · · · · · · · · · · · · · · · | it 🗍                                    |               | × |
|                                 |                       |                                       |                                         |               |   |
|                                 |                       |                                       |                                         |               |   |
|                                 | Weighbridge FFB: Tick | ot Canture                            |                                         |               |   |
|                                 | Weighbridge FFB. Tick | let Capture                           |                                         |               |   |
|                                 |                       |                                       |                                         |               |   |
|                                 |                       |                                       |                                         | Save          |   |
|                                 |                       |                                       |                                         | Quit          |   |
|                                 |                       |                                       |                                         | Remove Ticket |   |
| Ticket Key                      |                       |                                       | Status: -                               |               |   |
| Operator                        |                       | Ticket Status                         |                                         |               |   |
| Batch                           |                       | Komidel                               | 0.00                                    |               |   |
| Delivery Order No               |                       | Product Code                          |                                         |               |   |
| Ticket Date                     |                       |                                       |                                         |               |   |
| Time In                         |                       | Block                                 | Supply from our Blocks: -<br>Plant Year | FFB Count     |   |
| Time Out                        |                       | 1                                     | FIGHC TEGI                              | rrb count     |   |
| Truck Registration              |                       |                                       |                                         |               |   |
| Driver                          |                       |                                       |                                         | -             |   |
|                                 |                       |                                       |                                         |               |   |
| Fruit Bunch Count               |                       |                                       | External Supply to our Mill: -          |               |   |
| Gross Weight                    |                       | Supplier                              |                                         |               |   |
| Tarra                           | 0.00                  |                                       | Our FFB to another Mill: -              |               |   |
| Netto 1<br>FFB Count (Rejected) |                       | Debtor Account                        | Our FFB to another Mill: -              |               |   |
| Pot (Rejected weight)           |                       | Debtor Account                        |                                         |               |   |
| Netto 2                         |                       |                                       | Pricing: -                              |               |   |
|                                 |                       | Price (per Kg)                        | 0.00                                    |               |   |
| Period                          |                       | Price (loading)                       | 0.00                                    |               |   |
| Ses                             |                       |                                       |                                         |               |   |
| E                               |                       |                                       |                                         |               |   |
|                                 |                       |                                       |                                         |               |   |
|                                 |                       |                                       |                                         |               |   |

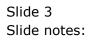

|      | S Client v8.35 : My IES | ing Common la         |                 |                                |               |   |
|------|-------------------------|-----------------------|-----------------|--------------------------------|---------------|---|
| Heip | Submit Quit Funct       |                       |                 | 0 <b>-</b>                     |               |   |
| -    | (?) C                   | v €                   | ) « »           |                                | ÷ 🗸           | × |
|      |                         |                       |                 |                                |               |   |
|      |                         |                       |                 |                                |               |   |
|      |                         | Weighbridge FFB: Ticl | ket Capture     |                                |               |   |
|      |                         |                       | -               |                                |               |   |
|      |                         |                       |                 |                                | Save          |   |
|      |                         |                       |                 |                                | Quit          |   |
|      |                         |                       |                 |                                |               |   |
|      |                         |                       |                 |                                | Remove Ticket |   |
|      | Ticket Key              |                       |                 | Status: -                      |               |   |
|      | Operator                |                       | Ticket Status   | New                            |               |   |
|      | Batch                   | 1                     | Komidel         | 0.00                           |               |   |
|      | Delivery Order No       | 23/04/2012            | Product Code    |                                |               |   |
|      |                         | 16:01                 |                 | Supply from our Blocks: -      |               |   |
|      | Time In<br>Time Out     | 16:01                 | Block           | Plant Year                     | FFB Count     |   |
|      | Time Out                |                       | 1               |                                |               |   |
|      | Truck Registration      |                       |                 |                                |               |   |
|      | Driver                  |                       |                 |                                | -             |   |
|      |                         |                       |                 |                                |               |   |
|      | Fruit Bunch Count       |                       |                 | External Supply to our Mill: - |               |   |
|      | Gross Weight            |                       | Supplier        |                                |               |   |
|      | Tarra                   |                       |                 |                                |               |   |
|      | Netto 1                 | 0.00                  |                 | Our FFB to another Mill: -     |               |   |
|      | FFB Count (Rejected)    |                       | Debtor Account  |                                |               |   |
|      | Pot (Rejected weight)   | 0.00                  |                 | Pricing: -                     |               |   |
|      | Netto 2                 | 0100                  | Price (per Kg)  | 4,250.00                       |               |   |
|      | Period                  | 017: Apr 2012         | Price (loading) | 6.00                           |               |   |
|      | , enou                  |                       | i nee (roading) |                                |               |   |
| Ses  |                         |                       |                 |                                |               |   |
| É    |                         |                       |                 |                                |               |   |
|      |                         |                       |                 |                                |               |   |
|      |                         |                       |                 |                                |               |   |

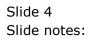

|      | S Client v8.35 : My IES | ing Common la         |                 |                                |                     | X |
|------|-------------------------|-----------------------|-----------------|--------------------------------|---------------------|---|
| Help | Submit Quit Funct       |                       |                 | 70 <b>m</b>                    |                     |   |
|      |                         |                       | ) 🕊 🎾           | IT I                           | (*)                 | × |
|      |                         |                       |                 |                                |                     |   |
|      |                         |                       |                 |                                |                     |   |
|      |                         | Weighbridge FFB: Ticl | ket Capture     |                                |                     |   |
|      |                         |                       |                 |                                |                     |   |
|      |                         |                       |                 |                                | _                   |   |
|      |                         |                       |                 |                                | <u>Save</u><br>Quit |   |
|      |                         |                       |                 |                                | Quit                |   |
|      |                         |                       |                 |                                | Remove Ticket       |   |
|      | Ticket Key              | 131                   |                 | Status: -                      |                     |   |
|      | Operator                | Tim                   | Ticket Status   |                                |                     |   |
|      | Batch                   | TT-230412             | Komidel         | 0.00                           |                     |   |
|      | Delivery Order No       |                       | Product Code    |                                |                     |   |
|      | Ticket Date             | 23/04/2012            |                 |                                |                     |   |
|      | Time In                 | 16:01                 |                 | Supply from our Blocks: -      |                     |   |
|      | Time Out                | 16:01                 | Block           | Plant Year                     | FFB Count           |   |
|      |                         |                       | 1               |                                |                     |   |
|      | Truck Registration      |                       |                 |                                |                     |   |
|      | Driver                  |                       |                 |                                | •                   |   |
|      | Fruit Bunch Count       |                       |                 | External Supply to our Mill: - |                     |   |
|      | Gross Weight            |                       | Supplier        |                                |                     |   |
|      | Tarra                   |                       |                 |                                |                     |   |
|      | Netto 1                 | 0.00                  |                 | Our FFB to another Mill: -     |                     |   |
|      | FFB Count (Rejected)    |                       | Debtor Account  |                                |                     |   |
|      | Pot (Rejected weight)   |                       |                 |                                |                     |   |
|      | Netto 2                 | 0.00                  |                 | Pricing: -<br>4,250.00         |                     |   |
|      |                         | 017: Apr 2012         | Price (per Kg)  | 4,250.00                       |                     |   |
|      | Period                  |                       | Price (loading) |                                |                     |   |
| Ses  |                         |                       |                 |                                |                     |   |
| É    |                         |                       |                 |                                |                     |   |
|      |                         |                       |                 |                                |                     |   |
|      |                         |                       |                 |                                |                     |   |

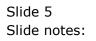

| IES Client v8.35 : My IES               |                           |                 |                                |               |
|-----------------------------------------|---------------------------|-----------------|--------------------------------|---------------|
| Help Submit Quit Funct                  | ions Commands             |                 |                                |               |
| - · · · · · · · · · · · · · · · · · · · | <b>\</b> $\checkmark$ $O$ | )               | 1 <b>1</b>                     | 🗰 🐼 🐼         |
|                                         |                           |                 |                                |               |
|                                         |                           |                 |                                |               |
|                                         |                           |                 |                                |               |
|                                         | Weighbridge FFB: Ticl     | ket Capture     |                                |               |
|                                         |                           |                 |                                |               |
|                                         |                           |                 |                                | Save          |
|                                         |                           |                 |                                | Quit          |
|                                         |                           |                 |                                |               |
|                                         |                           |                 |                                | Remove Ticket |
| Ticket Key                              | 131                       |                 | Status: -                      |               |
| Operator                                | Tim                       | Ticket Status   | New                            |               |
| Batch                                   | TT-230412                 | Komidel         | 0.00                           |               |
| Delivery Order No                       | 5454522                   | Product Code    |                                |               |
| Ticket Date                             | 23/04/2012                |                 |                                |               |
| Time In                                 | 16:01                     |                 | Supply from our Blocks: -      |               |
| Time Out                                | 16:01                     | Block           | Plant Year                     | FFB Count     |
|                                         |                           | 1               |                                |               |
| Truck Registration                      |                           |                 |                                |               |
| Driver                                  |                           |                 |                                | <b>•</b>      |
| Fruit Bunch Count                       |                           |                 | External Supply to our Mill: - |               |
| Gross Weight                            |                           | Supplier        |                                |               |
| Tarra                                   |                           |                 |                                |               |
| Netto 1                                 | 0.00                      |                 | Our FFB to another Mill: -     |               |
| FFB Count (Rejected)                    |                           | Debtor Account  |                                |               |
| Pot (Rejected weight)                   |                           |                 |                                |               |
| Netto 2                                 | 0.00                      |                 | Pricing: -                     |               |
|                                         |                           | Price (per Kg)  | 4,250.00                       |               |
| Period                                  | 017: Apr 2012             | Price (loading) | 6.00                           |               |
| Ses                                     |                           |                 |                                |               |
| E                                       |                           |                 |                                |               |
| -                                       |                           |                 |                                |               |
|                                         |                           |                 |                                |               |

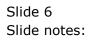

| 🕋 IES | Client v8.35 : My IES |                       |                 |                                |               |       |
|-------|-----------------------|-----------------------|-----------------|--------------------------------|---------------|-------|
| Help  | Submit Quit Funct     | ions Commands         |                 |                                |               |       |
|       | - ? 0                 | V ()                  | « »             | î T                            | 4             | ) (X) |
|       |                       |                       |                 |                                |               |       |
|       |                       |                       |                 |                                |               |       |
|       |                       |                       |                 |                                |               |       |
|       |                       | Weighbridge FFB: Tick | (et Capture     |                                |               |       |
|       |                       |                       |                 |                                |               |       |
|       |                       |                       |                 |                                | Save          |       |
|       |                       |                       |                 |                                | Quit          |       |
|       |                       |                       |                 |                                | D T. l l      |       |
| 1     | Ticket Key            | 1 3 1                 |                 | C                              | Remove Ticket |       |
|       |                       | Tim                   | Ticket Status   | Status: -<br>New               |               |       |
|       | operator              | TT-230412             | Komidel         | 0.00                           |               |       |
|       |                       | 5454522               | Product Code    |                                |               |       |
|       | Ticket Date           | 23/04/2012            |                 |                                |               |       |
|       | Time In               | 16:01                 |                 | Supply from our Blocks: -      |               |       |
|       | Time Out              | 16:01                 | Block           | Plant Year                     | FFB Count 🔺   |       |
|       |                       |                       | 1               |                                |               |       |
|       | Truck Registration    |                       |                 |                                |               |       |
|       | Driver                |                       |                 |                                | -             |       |
|       | Fruit Bunch Count     |                       |                 | External Supply to our Mill: - |               |       |
|       | Gross Weight          |                       | Supplier        |                                |               |       |
|       | Tarra                 |                       |                 |                                |               |       |
|       | Netto 1               | 0.00                  |                 | Our FFB to another Mill: -     |               |       |
|       | FFB Count (Rejected)  |                       | Debtor Account  |                                |               |       |
|       | Pot (Rejected weight) | 0.00                  |                 | Detata                         |               |       |
|       | Netto 2               | 0100                  | Price (per Kg)  | Pricing: -<br>4,250.00         |               |       |
|       | Period                | 017: Apr 2012         | Price (loading) | 6.00                           |               |       |
| Sec   | 1 01104               |                       | . noo (rouding) |                                |               |       |
|       |                       |                       |                 |                                |               |       |
| É     |                       |                       |                 |                                |               |       |
|       |                       |                       |                 |                                |               |       |

Slide notes: Time in and Time Out are defaulted but we will usually change it to put the correct values.

|          | S Client v8.35 : My IES |                      |                 |                                         |               |
|----------|-------------------------|----------------------|-----------------|-----------------------------------------|---------------|
| Help     | Submit Quit Funct       | ions Commands        |                 |                                         |               |
| •        | - ? 0                   | <b>v</b> (7          | ) « »           | 17 1                                    |               |
|          |                         |                      |                 |                                         |               |
|          |                         |                      |                 |                                         |               |
|          |                         |                      |                 |                                         |               |
|          |                         | Weighbridge FFB: Tic | ket Capture     |                                         |               |
|          |                         |                      |                 |                                         |               |
|          |                         |                      |                 |                                         | Save          |
|          |                         |                      |                 |                                         | Quit          |
|          |                         |                      |                 |                                         |               |
|          |                         |                      |                 |                                         | Remove Ticket |
|          | Ticket Key              |                      |                 | Status: -                               |               |
|          |                         | Tim                  | Ticket Status   | New                                     |               |
|          | Daton                   | TT-230412            | Komidel         | 0.00                                    |               |
|          |                         | 5454522              | Product Code    |                                         |               |
|          |                         | 23/04/2012<br>16:01  |                 |                                         |               |
|          | Time In                 |                      | Block           | Supply from our Blocks: -<br>Plant Year | FFB Count     |
|          | Time Out                | 10.01                | 1               | Fiant lear                              | FFB Count     |
|          | Truck Registration      |                      |                 |                                         |               |
|          | Driver                  |                      |                 |                                         |               |
|          | Diver                   |                      |                 |                                         | •             |
|          | Fruit Bunch Count       |                      |                 | External Supply to our Mill: -          |               |
|          | Gross Weight            |                      | Supplier        |                                         |               |
|          | Tarra                   |                      |                 |                                         |               |
|          | Netto 1                 | 0.00                 |                 | Our FFB to another Mill: -              |               |
|          | FFB Count (Rejected)    |                      | Debtor Account  |                                         |               |
|          | Pot (Rejected weight)   | 0.00                 |                 |                                         |               |
|          | Netto 2                 | 0.00                 |                 | Pricing: -<br>4,250.00                  |               |
|          |                         | 017: Apr 2012        | Price (per Kg)  | 4,250.00                                |               |
| Ses      | Period                  | SITT THE EVIL        | Price (loading) | 0.00                                    |               |
| Ses      |                         |                      |                 |                                         |               |
| E        |                         |                      |                 |                                         |               |
|          |                         |                      |                 |                                         |               |
| <u> </u> |                         |                      |                 |                                         |               |

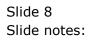

| IES Client v8.35 : My IES<br>Help Submit Quit Funct | ions Commands         |                 |                                |               |
|-----------------------------------------------------|-----------------------|-----------------|--------------------------------|---------------|
|                                                     |                       | « »             | 27                             | A 2 A 2       |
|                                                     | • • •                 |                 |                                |               |
|                                                     |                       |                 |                                |               |
|                                                     |                       | 10.1            |                                |               |
|                                                     | Weighbridge FFB: Tick | et Capture      |                                |               |
|                                                     |                       |                 |                                |               |
|                                                     |                       |                 |                                | Save          |
|                                                     |                       |                 |                                | Quit          |
|                                                     |                       |                 |                                | Remove Ticket |
| Ticket Key                                          | 131                   |                 | Status: -                      | Remove ficket |
| Operator                                            |                       | Ticket Status   |                                |               |
| Batch                                               | TT-230412             | Komidel         | 0.00                           |               |
| Delivery Order No                                   | 5454522               | Product Code    |                                |               |
| Ticket Date                                         | 23/04/2012            |                 |                                |               |
| Time In                                             | 16:01                 |                 | Supply from our Blocks: -      |               |
| Time Out                                            | 16 25                 | Block           | Plant Year                     | FFB Count     |
|                                                     |                       | 1               |                                |               |
| Truck Registration<br>Driver                        |                       |                 |                                |               |
| Driver                                              |                       |                 |                                | -             |
| Fruit Bunch Count                                   |                       |                 | External Supply to our Mill: - |               |
| Gross Weight                                        |                       | Supplier        |                                |               |
| Tarra                                               |                       |                 |                                |               |
| Netto 1                                             | 0.00                  |                 | Our FFB to another Mill: -     |               |
| FFB Count (Rejected)                                |                       | Debtor Account  |                                |               |
| Pot (Rejected weight)                               | 0.00                  |                 | Pricing: -                     |               |
| Netto 2                                             | 0100                  | Price (per Kg)  | 4,250.00                       |               |
| Period                                              | 017: Apr 2012         | Price (loading) | 6.00                           |               |
|                                                     |                       | ioo (iodairig)  |                                |               |
| Ses                                                 |                       |                 |                                |               |
| É                                                   |                       |                 |                                |               |
|                                                     |                       |                 |                                |               |

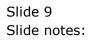

| Help Submit Quit Functions Commands         Weighbridge FFB: Ticket Capture         Save         Quit         Ticket Key 131         Operator         Time In         16:01         Time In         16:02         Time In         16:03         Time In         16:03         Time In         16:03         Time In         16:03         Time In         16:03         Time In         16:03         Time In         16:03         Time In         16:03         Time In         16:03         Time In         16:03         Time In         16:03         Time In         16:04         Deliver Jone Status:         FFB Count (Rejected)         0.00         Period D17: Apr 2012         Price (perkg)         Pice (perkg)         Pice (perkg)         16:03         Time In         10:00         Pice (perkg)         Pice (perkg) <td< th=""><th>TES Client v8.35 : My IES</th><th>in Comment</th><th></th><th></th><th></th></td<>                                                                                                    | TES Client v8.35 : My IES | in Comment             |                |                          |               |
|----------------------------------------------------------------------------------------------------|---------------------------|------------------------|----------------|--------------------------|---------------|
| Singer Strain Strain              |                           |                        |                |                          |               |
| Sare<br>Quit         Ticket Key       11         Ticket Key       11         Batch       T-230412         Batch       5454522         Ticket Dai       23/04/2012         Time In       16:01         Time Out       16:25         Time Out       16:25         Time Out       16:25         Time Out       16:25         Time Out       16:25         Time Out       16:25         Time Out       16:25         Time Out       16:25         Time Out       16:25         Time Out       16:25         Time Out       16:25         Time Out       16:25         Time Out       16:25         Time Out       16:25         Time Out       0:00         FraitBunch Count       External Supply to out Mill: -         Supplier       Out FFB to another Mill: -         Detor Account       Price (rei Kg)         Petor Out       1/250:00         Out of the out Out       1/250:00         Time Out       1/250:00         Out of the out Out       1/250:00         Out of the out Out       1/250:00 <td< th=""><th>- <b>(</b>) C</th><th><b>\</b></th><th>« »</th><th>8T 🛄</th><th></th></td<>                                                                                                    | - <b>(</b> ) C            | <b>\</b>               | « »            | 8T 🛄                     |               |
| Sare<br>Quit         Ticket Key       11         Ticket Key       11         Batch       T-230412         Batch       5454522         Ticket Dai       23/04/2012         Time In       16:01         Time Out       16:25         Time Out       16:25         Time Out       16:25         Time Out       16:25         Time Out       16:25         Time Out       16:25         Time Out       16:25         Time Out       16:25         Time Out       16:25         Time Out       16:25         Time Out       16:25         Time Out       16:25         Time Out       16:25         Time Out       16:25         Time Out       0:00         FraitBunch Count       External Supply to out Mill: -         Supplier       Out FFB to another Mill: -         Detor Account       Price (rei Kg)         Petor Out       1/250:00         Out of the out Out       1/250:00         Time Out       1/250:00         Out of the out Out       1/250:00         Out of the out Out       1/250:00 <td< th=""><th></th><td></td><td></td><td></td><td></td></td<>                                                                                                    |                           |                        |                |                          |               |
| Sare<br>Quit         Ticket Key       11         Ticket Key       11         Batch       T-230412         Batch       5454522         Ticket Dai       23/04/2012         Time In       16:01         Time Out       16:25         Time Out       16:25         Time Out       16:25         Time Out       16:25         Time Out       16:25         Time Out       16:25         Time Out       16:25         Time Out       16:25         Time Out       16:25         Time Out       16:25         Time Out       16:25         Time Out       16:25         Time Out       16:25         Time Out       16:25         Time Out       0:00         FraitBunch Count       External Supply to out Mill: -         Supplier       Out FFB to another Mill: -         Detor Account       Price (rei Kg)         Petor Out       1/250:00         Out of the out Out       1/250:00         Time Out       1/250:00         Out of the out Out       1/250:00         Out of the out Out       1/250:00 <td< th=""><th></th><td></td><td></td><td></td><td></td></td<>                                                                                                    |                           |                        |                |                          |               |
| Sare<br>Quit         Ticket Key       11         Ticket Key       11         Batch       T-230412         Batch       5454522         Ticket Dai       23/04/2012         Time In       16:01         Time Out       16:25         Time Out       16:25         Time Out       16:25         Time Out       16:25         Time Out       16:25         Time Out       16:25         Time Out       16:25         Time Out       16:25         Time Out       16:25         Time Out       16:25         Time Out       16:25         Time Out       16:25         Time Out       16:25         Time Out       16:25         Time Out       0:00         FraitBunch Count       External Supply to out Mill: -         Supplier       Out FFB to another Mill: -         Detor Account       Price (rei Kg)         Petor Out       1/250:00         Out of the out Out       1/250:00         Time Out       1/250:00         Out of the out Out       1/250:00         Out of the out Out       1/250:00 <td< th=""><th></th><td>Weinhenisten CED. Tiel</td><td></td><td></td><td></td></td<>                                                                                                    |                           | Weinhenisten CED. Tiel |                |                          |               |
| Tricket Key       31       Sature         Operator       Time       Statis: -         Delivery Order No       \$454522       Product Code         Delivery Order No       \$454522       0.00         Ticket Key       16:01       Statis: -         Time Io       16:02       Supply from our Blocks: -         Time Vot       16:25       Statis: -         Time Not       16:25       Supply from our Blocks: -         Time Not       16:25       Supply from our Blocks: -         Fruit Bunch Court       Supplier       -         Fruit Bunch Court       -       -         Gross Weight       -       -         Tara       -       -         Neto 1       0.00       -         FFB Count (Rejected weight)       0.00       -         Neto 1       0.00       -         FFB Count (Rejected weight)       0.00       -         Prot (Rejected weight)       0.00       -         Prot (Rejected weight)       0.00       -         Prot (Rejected weight)       0.00       -         Prot (Rejected weight)       0.00       -         Prot (Rejected weight)       0.00       -                                                                                                    |                           | weighbridge FFB: Tick  | let Capture    |                          |               |
| Image: Constraint of the second of the second of the se              |                           |                        |                |                          |               |
| Image: Constraint of the second of the second of the se              |                           |                        |                |                          | Save          |
| Ticket Key 131   Tim Tim   Tim Tim   Ticket Status New   Delivery Order No 854552   23/04/2012 Product Code   Time In 16:01   Time Out 16:25   Fruit Bunch Count FTB552   Driver Supply from our Blocks: -   Time No 0.00   Fruit Bunch Count 0.00   Time No 0.00   Fruit Bunch Count 0.00   Fruit Bunch Count 0.00   Protice (count) 0.00   Protice (count) 1   Protice (count) 1   Protice (count) 1   Protice (count) 1                                                                                                    |                           |                        |                |                          |               |
| Ticket Key 131   Tim Tim   Tim Tim   Ticket Status New   Delivery Order No 854552   23/04/2012 Product Code   Time In 16:01   Time Out 16:25   Fruit Bunch Count FTB552   Driver Supply from our Blocks: -   Time No 0.00   Fruit Bunch Count 0.00   Time No 0.00   Fruit Bunch Count 0.00   Fruit Bunch Count 0.00   Protice (count) 0.00   Protice (count) 1   Protice (count) 1   Protice (count) 1   Protice (count) 1                                                                                                    |                           |                        |                |                          |               |
| Operator     Tim     Tim     Ticket Status       Batch     Tr-230412     Komidel     0.00       S454522     23/04/2012     Product Code     0.00       Ticket Data     23/04/2012     Supply from our Blocks: -     1       Time Out     16:01     1     1       Time Out     16:25     Block     Plant Year     FFB Count       Fruit Bunch Count     FFB52     I     I       Fruit Bunch Count     0.00     Supplier     Our FFB to another Mill: -       FFB Count (Rejected)     0.00     Debtor Account     Price (per Kg)       Price (loading)     Price (loading)     6.00     6.00                                                                                                    |                           |                        |                |                          | Remove Ticket |
| Batch     T-230412     Komidel     0.00       Delivery Order No     5454522     Product Code       Ticket Data     23/04/2012     Supply from our Blocks: -       Time Out     16:01     1       Truck Registration     FFB52     Supply from our Blocks: -       Driver     -     -       Fruit Bunch Count     -     -       Gross Weight     -     -       Tara     -     -       Netto 1     0.00     -       Price (back registration     0.00       Price (back registration     -       Price (back registration     -       Driver     -                                                                                                    | Ticket Key                | 131                    |                | Status: -                |               |
| Batch     T-230412     Komidel     0.00       Delivery Order No     5454522     Product Code       Ticket Data     23/04/2012     Supply from our Blocks: -       Time Out     16:01     1       Truck Registration     FFB52     Supply from our Blocks: -       Driver     -     -       Fruit Bunch Count     -     -       Gross Weight     -     -       Tara     -     -       Netto 1     0.00     -       Price (back registration     0.00       Price (back registration     -       Price (back registration     -       Driver     -                                                                                                    | Operator                  | Tim                    | Ticket Status  | New                      |               |
| Ticket Date     23/04/2012       Time In     16:01       Time Out     16:25       Truck Registration     6FH552       Driver     1       Fruit Bunch Count     External Supply to our Mill: -       Gross Weight     Supplier       Tarra     Our FFB to another Mill: -       PFFB Count (Rejected)     Debtor Account       Price (per Kg)     4,250.00       Price (loading)     6.00                                                                                                    | Batch                     | TT-230412              |                |                          |               |
| Ticket Date     23/04/2012       Time In     16:01       Time Out     16:25       Truck Registration     6FH552       Driver     1       Fruit Bunch Count     External Supply to our Mill: -       Gross Weight     Supplier       Tarra     Our FFB to another Mill: -       PFFB Count (Rejected)     Debtor Account       Price (per Kg)     4,250.00       Price (loading)     6.00                                                                                                    | Delivery Order No         | 5454522                | Product Code   |                          |               |
| Block     Find Under Models -       Truck Registration     GFH552       Driver     1       Fruit Bunch Count     1       Gross Weight     -       Tarra     0.00       Petiod     0.00       Petiod     017: Apr 2012                                                                                                    | Ticket Date               | 23/04/2012             |                |                          |               |
| Image: Construction of the second second | Time In                   |                        |                |                          |               |
| Truck Registration     GFH552       Driver     Image: Constraint of the second second                                        | Time Out                  | 16:25                  |                | Plant Year               | FFB Count     |
| Fruit Bunch Count   Gross Weight   Tara   Netto 1   0.00   Pot (Rejected)   Pot (Rejected)   Netto 2   0.00   Price (per Kg)   Price (loading)   6.00                                                                                                    |                           |                        | 1              |                          |               |
| Fruit Bunch Count     External Supply to our Mill: -       Gross Weight     Supplier       Tarra     Our FFB to another Mill: -       Netto 1     0.00       Ptr (Rejected)     Debtor Account       Netto 2     0.00       Price (per Kg)     4, 250.00       Price (loading)     6.00                                                                                                    |                           |                        |                |                          |               |
| Gross Weight     Supplier       Tarra     Supplier       Netto 1     0.00       FFB Count (Rejected)     Debtor Account       Pot (Rejected)     Debtor Account       Netto 2     0.00       Price (per Kg)     Price (per Kg)       Price (loading)     6.00                                                                                                    | Driver                    | 1                      |                |                          | -             |
| Gross Weight     Supplier       Tarra     Supplier       Netto 1     0.00       FFB Count (Rejected)     Debtor Account       Pot (Rejected)     Debtor Account       Netto 2     0.00       Price (per Kg)     Price (per Kg)       Price (loading)     6.00                                                                                                    |                           |                        |                | <b>F</b>                 |               |
| Tarra         Our FFB to another Mill: -           PFB Count (Rejected)         Debtor Account           Pot (Rejected weight)         Debtor Account           Netto 2         0.00           Price (per Kg)         Price (loading)           Period         017: Apr 2012                                                                                                    |                           |                        |                |                          |               |
| Netto 1     0.00     Our FFB to another Mill: -       FFB Count (Rejected)     Debtor Account       Pot (Rejected weight)     Price (De ref Kg)       Netto 2     0.00       Period     017: Apr 2012       Price (loading)                                                                                                    |                           |                        | Supplier       |                          |               |
| FFB Count (Rejected)         Debtor Account           Pot (Rejected weight)         Pricing: -           Netto 2         0.00           Price (per Kg)         4,250.00           Price (loading)         6.00                                                                                                    |                           |                        |                | Our EEB to another Mill: |               |
| Pot (Rejected weight)         Price (per Kg)         Price (per Kg)         4,250.00           Period         017: Apr 2012         Price (loading)         6.00                                                                                                    |                           |                        | Dobtor Account | our rrb to another with  |               |
| Netto 2         0.00         Price (per Kg)         4,250.00           Period         017: Apr 2012         Price (loading)         6.00                                                                                                    |                           |                        | Debtor Account |                          |               |
| Price (per Kg) Period 017: Apr 2012 Price (loading) Price (loading) Price (loading)                                                                                                    |                           |                        |                | Pricing: -               |               |
| Period 017: Apr 2012 Price (loading) 6.00                                                                                                    | 110110                    |                        | Price (per Ka) |                          |               |
| See .                                                                                                    | Period                    | 017: Apr 2012          |                | 6.00                     |               |
|                                                                                                    |                           |                        |                |                          |               |
| E                                                                                                    |                           |                        |                |                          |               |
|                                                                                                    | E                         |                        |                |                          |               |
| _                                                                                                    |                           |                        |                |                          |               |

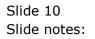

| IES Client v8.35 : My                                                                                                    | _       |                     |           |          |                 |              |                     |           |                                                                                                    |     |
|----------------------------------------------------------------------------------------------------|---------|---------------------|-----------|----------|-----------------|--------------|---------------------|-----------|----------------------------------------------------------------------------------------------------|-----|
| Help Submit Quit                                                                                                    | Functi  | ons Commands        |           |          |                 |              |                     |           |                                                                                                    |     |
| - · ?                                                                                                    | 0       |                     | • •       | <b></b>  | <b>&gt;&gt;</b> | îΤ           |                     | 0         | <ul> <li>Image: A start of the start of the start of</li></ul> | - X |
|                                                                                                    |         |                     |           |          |                 |              |                     |           |                                                                                                    |     |
|                                                                                                    |         |                     |           |          |                 |              |                     |           |                                                                                                    |     |
|                                                                                                    |         |                     |           |          |                 |              |                     |           |                                                                                                    |     |
|                                                                                                    |         | Weighbridge I       | -FB: Lick | (et Capt | ure             |              |                     |           |                                                                                                    |     |
| Ticke<br>Op<br>Delivery Ord<br>Ticket<br>Ti<br>Truck Regist<br>Fruit Bunch (<br>Gross W<br>N<br>FFB Count (Rej<br>Pot (Rejected w<br>N<br>FFB Count (Rej |         |                     |           |          |                 |              |                     |           |                                                                                                    |     |
|                                                                                                    |         |                     |           |          |                 |              |                     |           | Save                                                                                                    |     |
|                                                                                                    |         |                     |           |          |                 |              |                     |           | Quit                                                                                                    |     |
|                                                                                                    |         |                     |           |          |                 |              |                     |           |                                                                                                    |     |
|                                                                                                    |         |                     |           |          |                 |              |                     | Remov     | e Ticket                                                                                                    |     |
| Ticke                                                                                                    | et Key  |                     |           |          |                 | Status: -    |                     |           |                                                                                                    |     |
| Op                                                                                                    | erator  | Tim                 |           | Tic      | ket Status      | New          |                     |           |                                                                                                    |     |
|                                                                                                    |         | TT-230412           |           |          | Komidel         | 0.           | 00                  |           |                                                                                                    |     |
| Delivery Ord                                                                                                    | ler No  | 5454522             |           | Pro      | duct Code       |              |                     |           |                                                                                                    |     |
| Ticket                                                                                                    |         | 23/04/2012<br>16:01 |           |          |                 |              |                     |           |                                                                                                    |     |
| Ti                                                                                                    | ime In  | 16:01               |           | -        | lock            | Supply from  | our Blocks: -       | 777 6     |                                                                                                    |     |
| Tim                                                                                                    | ne Out  | 10:25               |           | 1        | TOCK            |              | Plant Year          | FFB Count | -                                                                                                    |     |
| T 15 11                                                                                                    |         | GFH552              |           | -        |                 |              |                     |           |                                                                                                    |     |
| Truck Regist                                                                                                    | Driver  |                     |           |          |                 |              |                     |           |                                                                                                    |     |
|                                                                                                    | Driver  |                     |           |          |                 |              |                     |           | -                                                                                                    |     |
| Fruit Bunch (                                                                                                    | Count   |                     |           |          |                 | External Su  | pply to our Mill: - |           |                                                                                                    |     |
| Gross W                                                                                                    |         |                     |           |          | Supplier        |              |                     |           |                                                                                                    |     |
|                                                                                                    | Tarra   |                     |           |          |                 |              |                     |           |                                                                                                    |     |
| N                                                                                                    | letto 1 | 0.00                |           |          |                 | Our FFB to a | another Mill: -     |           |                                                                                                    |     |
| FFB Count (Reje                                                                                                    | ected)  |                     |           | Debt     | or Account      |              |                     |           |                                                                                                    |     |
| Pot (Rejected w                                                                                                    | reight) |                     |           |          |                 |              |                     |           |                                                                                                    |     |
| N                                                                                                    | letto 2 | 0.00                |           |          |                 | Pricing: -   |                     |           |                                                                                                    |     |
|                                                                                                    |         |                     |           |          | e (per Kg)      | 4,250.       |                     |           |                                                                                                    |     |
| F                                                                                                    | Period  | 017: Apr 2012       |           | Price    | (loading)       | 6.           | 00                  |           |                                                                                                    |     |
| Ses                                                                                                    |         |                     |           |          |                 |              |                     |           |                                                                                                    |     |
| E                                                                                                    |         |                     |           |          |                 |              |                     |           |                                                                                                    |     |
| -                                                                                                    |         |                     |           |          |                 |              |                     |           |                                                                                                    |     |
|                                                                                                    |         |                     |           |          |                 |              |                     |           |                                                                                                    |     |

Slide notes: The Fruit Bunch Count, Gross Weight and Tarra are all captured from the Weigh Bridge slip.

| IES Client v8.35 : My IES<br>Help Submit Quit Funct | ians Commands         |                 |                                |               |
|-----------------------------------------------------|-----------------------|-----------------|--------------------------------|---------------|
|                                                     |                       | // >>>          | () <del></del>                 | <u> </u>      |
| (?) C                                               | • 0                   | « »             |                                | 🗘 🐼 🕅         |
|                                                     |                       |                 |                                |               |
|                                                     |                       |                 |                                |               |
|                                                     | Weighbridge FFB: Tick | et Capture      |                                |               |
|                                                     | 5 5                   |                 |                                |               |
|                                                     |                       |                 |                                | Save          |
|                                                     |                       |                 |                                | Quit          |
|                                                     |                       |                 |                                | Guit          |
|                                                     |                       |                 |                                | Remove Ticket |
| Ticket Key                                          | 131                   |                 | Status: -                      |               |
| Operator                                            | Tim                   | Ticket Status   | New                            |               |
| Batch                                               | TT-230412             | Komidel         | 0.00                           |               |
| Delivery Order No                                   | 5454522               | Product Code    |                                |               |
| Ticket Date                                         | 23/04/2012            |                 |                                |               |
| Time In                                             |                       |                 | Supply from our Blocks: -      |               |
| Time Out                                            | 16:25                 | Block           | Plant Year                     | FFB Count     |
|                                                     | GFH552                | 1               |                                |               |
| Truck Registration                                  | Ronny                 |                 |                                |               |
| Driver                                              |                       |                 |                                | -             |
| Fruit Bunch Count                                   | 99                    |                 | External Supply to our Mill: - |               |
| Gross Weight                                        |                       | Supplier        |                                |               |
| Tarra                                               |                       |                 |                                |               |
| Netto 1                                             | 0.00                  |                 | Our FFB to another Mill: -     |               |
| FFB Count (Rejected)                                |                       | Debtor Account  |                                |               |
| Pot (Rejected weight)                               |                       |                 |                                |               |
| Netto 2                                             | 0.00                  |                 | Pricing: -<br>4,250.00         |               |
|                                                     | 017: Apr 2012         | Price (per Kg)  |                                |               |
| Period                                              | 51, 1 Hp1 2012        | Price (loading) |                                |               |
| Ses                                                 |                       |                 |                                |               |
| E                                                   |                       |                 |                                |               |
|                                                     |                       |                 |                                |               |
| 1                                                   |                       |                 |                                |               |

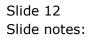

| TES Client v8.35 : My IES                                                                                                    |                       |                 |                                |               | X |
|----------------------------------------------------------------------------------------------------|-----------------------|-----------------|--------------------------------|---------------|---|
| Help Submit Quit Funct                                                                                                    | ions Commands         |                 |                                |               |   |
| Ticket Key<br>Operator<br>Batch<br>Delivery Order No<br>Ticket Date<br>Time In<br>Time Out<br>Truck Registration<br>Driver<br>Fruit Bunch Count<br>Gross Weight<br>Tarra<br>Netto 1<br>FFB Count (Rejected)<br>Pot (Rejected weight)<br>Netto 2<br>Period | <b>L V D</b>          |                 | it 🛄                           |               | X |
|                                                                                                    |                       |                 |                                |               |   |
|                                                                                                    |                       |                 |                                |               |   |
|                                                                                                    |                       |                 |                                |               |   |
|                                                                                                    | Weighbridge FFB: Tick | cet Capture     |                                |               |   |
|                                                                                                    |                       |                 |                                |               |   |
|                                                                                                    |                       |                 |                                | Save          |   |
|                                                                                                    |                       |                 |                                | Quit          |   |
|                                                                                                    |                       |                 |                                | Gun           |   |
|                                                                                                    |                       |                 |                                | Remove Ticket |   |
| Ticket Key                                                                                                    | 131                   |                 | Status: -                      |               |   |
|                                                                                                    | Tim                   | Ticket Status   | New                            |               |   |
|                                                                                                    | TT-230412             | Komidel         | 0.00                           |               |   |
| Delivery Order No                                                                                                    |                       | Product Code    |                                |               |   |
| Ticket Date                                                                                                    | 23/04/2012            | 11000000000     |                                |               |   |
| Time In                                                                                                    | 16:01                 |                 | Supply from our Blocks: -      |               |   |
| Time Out                                                                                                    | 16:25                 | Block           | Plant Year                     | FFB Count     |   |
|                                                                                                    |                       | 1               |                                |               |   |
| Truck Registration                                                                                                    | GFH552                |                 |                                |               |   |
| Driver                                                                                                    | Ronny                 |                 |                                | -             |   |
|                                                                                                    |                       |                 |                                |               |   |
| Fruit Bunch Count                                                                                                    | 99                    |                 | External Supply to our Mill: - |               |   |
| Gross Weight                                                                                                    | 4,500.00              | Supplier        |                                |               |   |
| Tarra                                                                                                    |                       |                 |                                |               |   |
| Netto 1                                                                                                    | 0.00                  |                 | Our FFB to another Mill: -     |               |   |
| FFB Count (Rejected)                                                                                                    |                       | Debtor Account  |                                |               |   |
| Pot (Rejected weight)                                                                                                    |                       |                 |                                |               |   |
| Netto 2                                                                                                    | 0.00                  |                 | Pricing: -                     |               |   |
|                                                                                                    | 017- 7 0010           | Price (per Kg)  | 4,250.00                       |               |   |
| Period                                                                                                    | 017: Apr 2012         | Price (loading) | 6.00                           |               |   |
| Ses                                                                                                    |                       |                 |                                |               |   |
| E                                                                                                    |                       |                 |                                |               |   |
| 2                                                                                                    |                       |                 |                                |               |   |
| _                                                                                                    |                       |                 |                                |               | _ |

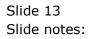

| 🖻 IES | 6 Client v8.35 : My IES |                 |            |                 |                                |             | - O X      |
|-------|-------------------------|-----------------|------------|-----------------|--------------------------------|-------------|------------|
| Help  | Submit Quit Funct       | ions Commands   |            |                 |                                |             |            |
| - 00  | - ? 0                   | <b>ب</b>        | $\bigcirc$ | « »             | îT 👘                           |             | × ×        |
|       |                         |                 |            |                 |                                |             |            |
|       |                         |                 |            |                 |                                |             |            |
|       |                         |                 |            | 0.1             |                                |             |            |
|       |                         | Weighbridge FFB |            | Capture         |                                |             |            |
|       |                         |                 |            |                 |                                |             |            |
|       |                         |                 |            |                 |                                | Sav         | <u>/e</u>  |
|       |                         |                 |            |                 |                                | QL          | <u>uit</u> |
|       |                         |                 |            |                 |                                |             |            |
|       | Ticket Key              | 1 2 1           |            |                 | <b>C</b> ( )                   | Remove Tick | et         |
|       |                         | m :             |            | Ticket Status   | Status: -                      |             |            |
|       | operator                | TT-230412       |            | Komidel         | 30.30                          |             |            |
|       |                         | 5454522         |            | Product Code    | 90013 FFB - Large Size Fru:    | it Bunch    |            |
|       |                         |                 |            |                 |                                |             |            |
|       | Time In                 | 16:01           |            |                 | Supply from our Blocks: -      |             |            |
|       | Time Out                | 16:25           |            | Block           | Plant Year                     | FFB Count   | <u>-</u>   |
|       |                         | 070550          |            | 1               |                                |             |            |
|       | ruck Registration       | GFH552<br>Ronny |            |                 |                                |             |            |
|       | Driver                  |                 |            |                 |                                | L           | •          |
|       | Fruit Bunch Count       | 99              |            |                 | External Supply to our Mill: - |             |            |
|       | Gross Weight            | 4,500.00        |            | Supplier        |                                |             |            |
|       | Tarra                   | 1,500.00        |            |                 |                                |             |            |
|       | Netto 1                 | 3,000.00        |            |                 | Our FFB to another Mill: -     |             |            |
|       | FFB Count (Rejected)    | 0.00            | _          | Debtor Account  |                                |             |            |
|       | Pot (Rejected weight)   | 3,000.00        |            |                 | D-1-1                          |             |            |
|       | Netto 2                 | 3,000.00        |            | Price (per Kg)  | Pricing: -<br>4,250.00         |             |            |
|       | Period                  | 017: Apr 2012   |            | Price (loading) | 6.00                           |             |            |
|       | . 6100                  |                 |            | (ioddilig)      |                                |             |            |
| Ses   |                         |                 |            |                 |                                |             |            |
| E     |                         |                 |            |                 |                                |             |            |
|       |                         |                 |            |                 |                                |             |            |

Slide notes: On internally supplied FFB, we never have any rejected FFB.

| IES Client v8.35 : My IES<br>Help Submit Quit Funct | ions Commands         |                                       |                                         |               |
|-----------------------------------------------------|-----------------------|---------------------------------------|-----------------------------------------|---------------|
|                                                     |                       |                                       |                                         |               |
| • (?) C                                             |                       | · · · · · · · · · · · · · · · · · · · |                                         |               |
|                                                     |                       |                                       |                                         |               |
|                                                     |                       |                                       |                                         |               |
|                                                     | Weighbridge FFB: Ticl | ot Canture                            |                                         |               |
|                                                     | weighblidge FFB. Tici | lei Capiule                           |                                         |               |
|                                                     |                       |                                       |                                         |               |
|                                                     |                       |                                       |                                         | Save          |
|                                                     |                       |                                       |                                         | Quit          |
|                                                     |                       |                                       |                                         |               |
|                                                     |                       |                                       |                                         | Remove Ticket |
| Ticket Key                                          |                       |                                       | Status: -                               |               |
| Operator                                            | Tim                   | Ticket Status                         | New                                     |               |
| Batch                                               | TT-230412             | Komidel                               | 30.30                                   | Dere al       |
| Delivery Order No                                   | 5454522               | Product Code                          | 90013 FFB - Large Size Fruit            | Bunch         |
|                                                     | 23/04/2012<br>16:01   |                                       |                                         |               |
| Time In                                             |                       | Block                                 | Supply from our Blocks: -<br>Plant Year | FFB Count     |
| Time Out                                            | 10120                 | 1                                     | Fint fui                                |               |
| Truck Registration                                  | GFH552                |                                       |                                         |               |
|                                                     | Ronny                 |                                       |                                         |               |
| Dilver                                              |                       |                                       |                                         | -             |
| Fruit Bunch Count                                   | 99                    |                                       | External Supply to our Mill: -          |               |
| Gross Weight                                        | 4,500.00              | Supplier                              |                                         |               |
| Tarra                                               | 1,500.00              |                                       |                                         |               |
| Netto 1                                             | 3,000.00              |                                       | Our FFB to another Mill: -              |               |
| FFB Count (Rejected)                                | 0                     | Debtor Account                        |                                         |               |
| Pot (Rejected weight)                               |                       |                                       |                                         |               |
| Netto 2                                             | 3,000.00              |                                       | Pricing: -                              |               |
|                                                     |                       | Price (per Kg)                        | 4,250.00                                |               |
| Period                                              | 017: Apr 2012         | Price (loading)                       | 6.00                                    |               |
| Ses                                                 |                       |                                       |                                         |               |
| E                                                   |                       |                                       |                                         |               |
| E                                                   |                       |                                       |                                         |               |
|                                                     |                       |                                       |                                         |               |

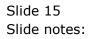

|     | Client v8.35 : My IES<br>Submit Quit Funct |                       |                 |                                |               |   |
|-----|--------------------------------------------|-----------------------|-----------------|--------------------------------|---------------|---|
| нер | -                                          |                       |                 |                                |               |   |
|     | (?) C                                      | <b>v</b> Ø            | « »             | iT 🛄                           |               | × |
|     |                                            |                       |                 |                                |               |   |
|     |                                            |                       |                 |                                |               |   |
|     |                                            |                       |                 |                                |               |   |
|     |                                            | Weighbridge FFB: Ticl | cet Capture     |                                |               |   |
|     |                                            |                       |                 |                                |               |   |
|     |                                            |                       |                 |                                | Save          |   |
|     |                                            |                       |                 |                                | Quit          |   |
|     |                                            |                       |                 |                                |               |   |
|     |                                            |                       |                 |                                | Remove Ticket |   |
|     | Ticket Key                                 | 131                   |                 | Status: -                      |               |   |
|     | Operator                                   | Tim                   | Ticket Status   | New                            |               |   |
|     | Batch                                      | TT-230412             | Komidel         | 30.30                          |               |   |
|     | Delivery Order No                          | 5454522               | Product Code    | 90013 FFB - Large Size Fruit H | Bunch         |   |
|     | Ticket Date                                | 23/04/2012            |                 |                                |               |   |
|     | Time In                                    |                       |                 | Supply from our Blocks: -      |               |   |
|     | Time Out                                   | 16:25                 | Block           | Plant Year                     | FFB Count     |   |
|     |                                            |                       | 1               |                                |               |   |
|     | Truck Registration                         | GFH552                |                 |                                |               |   |
|     | Driver                                     | Ronny                 |                 |                                | -             |   |
|     |                                            | 99                    |                 |                                |               |   |
|     | Fruit Bunch Count                          |                       |                 | External Supply to our Mill: - |               |   |
|     | Gross Weight                               | 1 500 00              | Supplier        |                                |               |   |
|     | Tarra<br>Netto 1                           | 3,000.00              |                 | Our FFB to another Mill: -     |               |   |
|     | FFB Count (Rejected)                       | 0                     | Debtor Account  | Our PPB to another Min         |               |   |
|     | Pot (Rejected weight)                      | 0.00                  | Debior Account  |                                |               |   |
|     | Netto 2                                    | 3,000.00              |                 | Pricing: -                     |               |   |
|     | 110102                                     |                       | Price (per Kg)  | 4,250.00                       |               |   |
|     | Period                                     | 17                    | Price (loading) | 6.00                           |               |   |
|     |                                            |                       |                 |                                |               |   |
| Ses |                                            |                       |                 |                                |               |   |
| E   |                                            |                       |                 |                                |               |   |
|     |                                            |                       |                 |                                |               |   |
|     |                                            |                       |                 |                                |               |   |

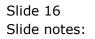

|      | Client v8.35 : My IES |                           |                 |                                |           |             |
|------|-----------------------|---------------------------|-----------------|--------------------------------|-----------|-------------|
| Help | Submit Quit Funct     | ions Commands             |                 |                                |           |             |
| - 00 | ? C                   | <b>\</b> $\checkmark$ $($ | ) <b>« »</b>    | TT                             |           | Ø ()        |
|      |                       |                           |                 |                                |           |             |
|      |                       |                           |                 |                                |           |             |
|      |                       |                           |                 |                                |           |             |
|      |                       | Weighbridge FFB: Tic      | ket Capture     |                                |           |             |
|      |                       |                           |                 |                                |           |             |
|      |                       |                           |                 |                                | g         | ave         |
|      |                       |                           |                 |                                |           | Quit        |
|      |                       |                           |                 |                                |           |             |
|      |                       |                           |                 |                                | Remove Ti | <u>cket</u> |
|      | Ticket Key            |                           |                 | Status: -                      |           |             |
|      | Operator              |                           | Ticket Status   | New                            |           |             |
|      | Daton                 |                           | Komidel         | 30.30                          |           |             |
|      |                       | 5454522                   | Product Code    | 90013 FFB - Large Size Fruit   | Bunch     |             |
|      |                       | 23/04/2012                |                 |                                |           |             |
|      | Time In               | 16:01<br>16:25            | <b>21</b> 1:    | Supply from our Blocks: -      |           |             |
|      | Time Out              | 10:25                     | Block           | Plant Year                     | FFB Count | -           |
|      | Truck Devictorius     | GFH552                    |                 |                                |           |             |
|      | Truck Registration    | Ronny                     |                 |                                |           | _           |
|      | Driver                |                           | Nex Pre Add Ins |                                |           | -           |
|      | Fruit Bunch Count     | 99                        | Mex Fie Add ins | External Supply to our Mill: - |           |             |
|      | Gross Weight          | 4,500.00                  | Supplier        |                                |           |             |
|      | Tarra                 | 1,500.00                  |                 |                                |           |             |
|      | Netto 1               | 3,000.00                  |                 | Our FFB to another Mill: -     |           |             |
|      | FFB Count (Rejected)  | 0                         | Debtor Account  |                                |           |             |
|      | Pot (Rejected weight) |                           |                 |                                |           |             |
|      | Netto 2               | 3,000.00                  |                 | Pricing: -                     |           |             |
| See  |                       | 017 - Nov 0010            | Price (per Kg)  | 4,250.00                       |           |             |
|      | Period                | 017: Apr 2012             | Price (loading) | 6.00                           |           |             |
| Ses  |                       |                           |                 |                                |           |             |
| E    |                       |                           |                 |                                |           |             |
| L.   |                       |                           |                 |                                |           |             |
|      |                       |                           |                 |                                |           |             |

Slide notes: For internal supply, we must indicate the Blocks where the FFB comes from, and we can list 1 or more Blocks, as long as the total agrees with the Fruit Bunch Count.

| 🗃 IE | S Client v8.35 : My IES |                                            |                 |                                |               | . 0 × |
|------|-------------------------|--------------------------------------------|-----------------|--------------------------------|---------------|-------|
| Help | Lookup Back 1 Field     | I Restart Line Edit Mini Menu Submit Field | I Quit Edit     |                                |               |       |
|      | (?) (                   | •                                          | ) <b>« »</b>    | 11                             |               | (X)   |
|      |                         |                                            | •               |                                |               |       |
|      |                         |                                            |                 |                                |               |       |
|      |                         |                                            |                 |                                |               |       |
|      |                         | Weighbridge FFB: Tie                       | cket Capture    |                                |               |       |
|      |                         |                                            |                 |                                |               |       |
|      |                         |                                            |                 |                                | Save          |       |
|      |                         |                                            |                 |                                | Quit          |       |
|      |                         |                                            |                 |                                | <u>uun</u>    |       |
|      |                         |                                            |                 |                                | Remove Ticket |       |
|      | Ticket Key              | 131                                        |                 | Status: -                      |               |       |
|      | Operator                | . Tim                                      | Ticket Status   |                                |               |       |
|      | Batch                   | TT-230412                                  | Komidel         | 30.30                          |               |       |
|      | Delivery Order No       | 5454522                                    | Product Code    | 90013 FFB - Large Size Fruit   | Bunch         |       |
|      | Ticket Date             |                                            |                 |                                |               |       |
|      | Time In                 | 16:01                                      |                 | Supply from our Blocks: -      |               |       |
|      | Time Out                | 16:25                                      | Block           | Plant Year                     | FFB Count 🔺   |       |
|      |                         |                                            | 1               |                                |               |       |
|      | Truck Registration      |                                            |                 |                                |               |       |
|      | Driver                  | Ronny                                      |                 |                                | •             |       |
|      |                         | 99                                         | Nex Pre Add Ins |                                |               |       |
|      | Fruit Bunch Count       |                                            |                 | External Supply to our Mill: - |               |       |
|      | Gross Weight            |                                            | Supplier        |                                |               |       |
|      | Tarra<br>Netto 1        |                                            |                 | Our FFB to another Mill: -     |               |       |
|      | FFB Count (Rejected)    |                                            | Debtor Account  |                                |               |       |
|      | Pot (Rejected weight)   |                                            | Debior Account  |                                |               |       |
|      | Netto 2                 |                                            |                 | Pricing: -                     |               |       |
|      |                         |                                            | Price (per Kg)  |                                |               |       |
|      | Period                  | 017: Apr 2012                              | Price (loading) |                                |               |       |
| 15   |                         |                                            |                 |                                |               |       |
| Ses  |                         |                                            |                 |                                |               |       |
| É    |                         |                                            |                 |                                |               |       |
|      |                         |                                            |                 |                                |               |       |
| C .  |                         |                                            |                 |                                |               |       |

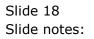

|      | ES Client v8.35 : My IES |                                            |                 |                                |               |   |
|------|--------------------------|--------------------------------------------|-----------------|--------------------------------|---------------|---|
| Help | p Lookup Back 1 Fiel     | d Restart Line Edit Mini Menu Submit Field | I Quit Edit     |                                |               |   |
|      | (?)                      | Q                                          | ) <b>« »</b>    | 87 1                           |               | x |
|      |                          |                                            | 0               |                                |               |   |
|      |                          |                                            |                 |                                |               |   |
|      |                          |                                            |                 |                                |               |   |
|      |                          | Weighbridge FFB: Tie                       | cket Capture    |                                |               |   |
|      |                          | 0                                          |                 |                                |               |   |
|      |                          |                                            |                 |                                | Save          |   |
|      |                          |                                            |                 |                                | Quit          |   |
|      |                          |                                            |                 |                                | <u>com</u>    |   |
|      |                          |                                            |                 |                                | Remove Ticket |   |
|      | Ticket Key               | 131                                        |                 | Status: -                      |               |   |
|      | Operato                  | Tim                                        | Ticket Status   |                                |               |   |
|      | Batch                    | TT-230412                                  | Komidel         |                                |               |   |
|      | Delivery Order No        | 5454522                                    | Product Code    | 90013 FFB - Large Size Fruit   | Bunch         |   |
|      | Ticket Date              | 23/04/2012                                 |                 |                                |               |   |
|      | Time Ir                  |                                            |                 | Supply from our Blocks: -      |               |   |
|      | Time Ou                  | t 16:25                                    | Block           | Plant Year                     | FFB Count     |   |
|      |                          |                                            | 1               | 101 2001                       | 99            |   |
|      | Truck Registration       |                                            |                 |                                |               |   |
|      | Drive                    | r Ronny                                    |                 |                                | •             |   |
|      |                          | . 99                                       | Nex Pre Add Ins |                                |               |   |
|      | Fruit Bunch Coun         |                                            |                 | External Supply to our Mill: - |               |   |
|      | Gross Weigh              | 1 500 00                                   | Supplier        |                                |               |   |
|      | Tarra<br>Netto           |                                            |                 | Our FFB to another Mill: -     |               |   |
|      | FFB Count (Rejected      |                                            | Debtor Account  | Our FFB to another Mill        |               |   |
|      | Pot (Rejected weight     |                                            | Debtor Account  |                                |               |   |
|      | Netto 2                  |                                            |                 | Pricing: -                     |               |   |
|      |                          |                                            | Price (per Kg)  | 4,250.00                       |               |   |
|      | Perio                    | 017: Apr 2012                              | Price (loading) | 6.00                           |               |   |
| Ses  |                          |                                            |                 |                                |               |   |
|      |                          |                                            |                 |                                |               |   |
| E    |                          |                                            |                 |                                |               |   |
|      |                          |                                            |                 |                                |               |   |
|      |                          |                                            |                 |                                |               |   |

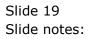

| Help Lookup Back 1 Field Restart Line Edit Mini Menu Submit Field Quit Edit                                                 |             |
|----------------------------------------------------------------------------------------------------|-------------|
|                                                                                                    |             |
| │ • ♀ ② ≪ ≫ ⅲ ■       €                                                                                                    | 3 🖉 X       |
|                                                                                                    |             |
|                                                                                                    |             |
|                                                                                                    |             |
| Weighbridge FFB: Ticket Capture                                                                                             |             |
|                                                                                                    |             |
|                                                                                                    | Save        |
|                                                                                                    | Quit        |
|                                                                                                    |             |
|                                                                                                    | move Ticket |
| Ticket Key 131 Status: -                                                                                                    |             |
| Operator Tim Ticket Status New                                                                                              |             |
| Batch TT-230412 Komidel 30.30<br>Delivery Order No 5454522 Product Code 90013 FFB - Large Size Fruit Bunch                  |             |
| Delivery Order No 5454522 Product Code 90013 FFB - Large Size Fruit Bunch<br>Ticket Date 23/04/2012                         |             |
| Time In 16:01 Supply from our Blocks: -                                                                                     |             |
| Time Out 16:25 Block Plant Year FFB Count                                                                                   |             |
| 1 101 2001 09                                                                                                    |             |
| Truck Registration GFH552                                                                                                   |             |
| Driver Ronny                                                                                                    | -           |
| Nex Pre Add Ins Ed Del                                                                                                    |             |
| Fruit Bunch Count 99 External Supply to our Mill: -                                                                         |             |
| Gross Weight 4,500.00 Supplier                                                                                              |             |
| Tarra 1,500.00<br>Netto 1 3,000.00 Our FEB to another Mill: -                                                               |             |
| Netto 1         3,000,00         Our FFB to another Mill: -           FFB Count (Rejected)         0         Debtor Account |             |
| Pot (Rejected weight) 0.00                                                                                                  |             |
| Netto 2 3,000.00 Pricing: -                                                                                                 |             |
| Price (per Kg) 4,250.00                                                                                                    |             |
| Period 017: Apr 2012 Price (loading) 6.00                                                                                   |             |
| Ses                                                                                                    |             |
|                                                                                                    |             |
| E                                                                                                    |             |
| <u> </u>                                                                                                    |             |

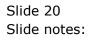

| 🗃 IE | S Client v8.35 : My | y IES   |                   |           |              |            |        |                     |           |                  |           |            |       |
|------|---------------------|---------|-------------------|-----------|--------------|------------|--------|---------------------|-----------|------------------|-----------|------------|-------|
| Help | Lookup Back         | 1 Field | Restart Line Edit | Mini Menu | Submit Field | Quit Edit  |        |                     |           |                  |           |            |       |
| -    | ?                   | 0       |                   |           | V O          |            | »      | Ϋ́Τ                 |           |                  |           |            | ) (X) |
|      |                     |         |                   |           |              |            |        |                     |           |                  |           |            |       |
|      |                     |         |                   |           |              |            |        |                     |           |                  |           |            |       |
|      |                     |         |                   |           |              |            |        |                     |           |                  |           |            |       |
|      |                     |         | Weighbr           | 'idge F   | FB: Ticl     | ket Captur | е      |                     |           |                  |           |            |       |
|      |                     |         |                   |           |              |            |        |                     |           |                  |           |            |       |
|      |                     |         |                   |           |              |            |        |                     |           |                  |           | Save       |       |
|      |                     |         |                   |           |              |            |        |                     |           |                  |           | Quit       |       |
|      |                     |         |                   |           |              |            |        |                     |           |                  |           |            |       |
|      |                     |         |                   |           |              |            |        |                     |           |                  | Rem       | ove Ticket |       |
|      | Tick                | cet Key | 131               |           |              |            |        | Status: -           |           |                  |           |            |       |
|      | Ot                  | perator | Tim               |           |              | Ticket S   | tatus  |                     |           |                  |           |            |       |
|      |                     | Batch   | TT-230412         |           |              |            | midel  |                     | .30       |                  |           |            |       |
|      | Delivery Or         | der No  | 5454522           |           |              | Product    | Code   | 90013 FFB           | - Large   | Size Fruit       | Bunch     |            |       |
|      |                     |         | 23/04/2012        |           |              |            |        |                     |           |                  |           |            |       |
|      |                     | îme In  |                   |           |              | Bloc       | -      | Supply from         |           | cks:-<br>nt Year | FFB Count |            |       |
|      | Tir                 | me Out  | 10.25             |           |              | 1          | ĸ      |                     | 101       | 2001             | I Counc   |            |       |
|      | Truck Regis         | tration | GFH552            |           |              |            |        |                     |           |                  |           |            |       |
|      |                     |         | Ronny             |           |              |            |        |                     |           |                  |           |            |       |
|      |                     | Dintoi  |                   |           |              | Nex Pre A  | td Ins | Ed Del              |           |                  |           | -          |       |
|      | Fruit Bunch         | Count   | 99                |           |              | <u></u>    |        | External Su         | pply to o | ur Mill: -       |           |            |       |
|      | Gross               | Weight  | 4,500.00          |           |              | Su         | pplier |                     |           |                  |           |            |       |
|      |                     | Tarra   | 1,500.00          |           |              |            |        |                     |           |                  |           |            |       |
|      |                     | Vetto 1 | 3,000.00          |           |              |            |        | Our FFB to          | another I | Mill: -          |           |            |       |
|      | FFB Count (Rej      |         | 0                 |           |              | Debtor Ac  | count  |                     |           |                  |           |            |       |
|      | Pot (Rejected v     |         | 0.00              |           |              |            |        |                     |           |                  |           |            |       |
|      | 1                   | Vetto 2 | 3,000.00          |           |              |            |        | Pricing: -<br>4,250 | 00        |                  |           |            |       |
|      |                     | Desired | 017: Apr 2012     |           |              | Price (pe  |        |                     | .00       |                  |           |            |       |
|      |                     | renod   |                   |           |              | Price (loa | ung)   |                     |           |                  |           |            |       |
| Ses  |                     |         |                   |           |              |            |        |                     |           |                  |           |            |       |
| É    |                     |         |                   |           |              |            |        |                     |           |                  |           |            |       |
|      |                     |         |                   |           |              |            |        |                     |           |                  |           |            |       |
|      |                     | _       |                   |           |              |            | _      |                     | _         |                  |           |            |       |

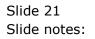

| <b>e</b> 16 | S Client v8.35 : My l | IES              |                   |           |              |           |                |                  |                         |           |            |       |
|-------------|-----------------------|------------------|-------------------|-----------|--------------|-----------|----------------|------------------|-------------------------|-----------|------------|-------|
| Help        | Lookup Back 1         | Field            | Restart Line Edit | Mini Menu | Submit Field | Quit Edit |                |                  |                         |           |            |       |
|             |                       |                  |                   |           | • 0          |           | »              | 11               | i                       |           |            | ) (X) |
|             |                       |                  |                   |           |              |           |                |                  |                         |           |            |       |
|             |                       |                  |                   |           |              |           |                |                  |                         |           |            |       |
|             |                       |                  |                   |           |              |           |                |                  |                         |           |            |       |
|             |                       |                  | Weighbri          | dge F     | FB: Tick     | (et Cap   | ture           |                  |                         |           |            |       |
|             |                       |                  |                   |           |              |           |                |                  |                         |           |            |       |
|             |                       |                  |                   |           |              |           |                |                  |                         |           | Save       |       |
|             |                       |                  |                   |           |              |           |                |                  |                         |           | Quit       |       |
|             |                       |                  |                   |           |              |           |                |                  |                         |           |            |       |
|             |                       |                  |                   |           |              |           |                |                  |                         | Rem       | ove Ticket |       |
|             | Ticke                 |                  |                   |           |              |           |                | Status: -        |                         |           |            |       |
|             | Ope                   | erator           | Tim               |           |              | т         | icket Status   |                  |                         |           |            |       |
|             | E                     | Batch            | TT-230412         |           |              |           | Komidel        |                  |                         |           |            |       |
|             | Delivery Orde         | er No            | 5454522           |           |              | Pr        | oduct Code     | 90013 FFB - Lar  | ge Size Fruit E         | Bunch     |            |       |
|             |                       |                  | 23/04/2012        |           |              |           |                |                  |                         |           |            |       |
|             |                       | me In            |                   |           |              |           | Block          | Supply from our  | Blocks: -<br>Plant Year | FFB Count |            |       |
|             | Lim                   | e Out            | 10.25             |           |              | 1         | 101            |                  | 2001                    | FFB COUNC | 80         |       |
|             | Truck Registr         | ration           | GFH552            |           |              | 2         |                | 102              | 2001                    | 7         |            |       |
|             |                       |                  | Ronny             |           |              |           |                |                  |                         |           | -          |       |
|             |                       |                  |                   |           |              | Nex       | Pre Add Ins    | Ed Del           |                         |           | <u> </u>   |       |
|             | Fruit Bunch C         | Count            | 99                |           |              |           |                | External Supply  | to our Mill: -          |           |            |       |
|             | Gross W               | /eight           | 4,500.00          |           |              |           | Supplier       |                  |                         |           |            |       |
|             |                       | Tarra            | 1,500.00          |           |              |           |                |                  |                         |           |            |       |
|             |                       | etto 1           | 3,000.00          |           |              |           |                | Our FFB to anoth | ner Mill: -             |           |            |       |
|             | FFB Count (Reje       |                  | 0.00              |           |              | Det       | otor Account   |                  |                         |           |            |       |
|             | Pot (Rejected we      | eight)<br>etto 2 | 3,000.00          |           |              |           |                | Pricing: -       |                         |           |            |       |
|             | INE                   | ello 2           | -,                |           |              | Dr        | ice (per Kg)   | 4,250.00         |                         |           |            |       |
|             | P                     | eriod            | 017: Apr 2012     |           |              |           | ce (loading)   |                  |                         |           |            |       |
|             |                       |                  |                   |           |              |           | ce (ce barrig) |                  |                         |           |            |       |
| Ses         |                       |                  |                   |           |              |           |                |                  |                         |           |            |       |
| É           |                       |                  |                   |           |              |           |                |                  |                         |           |            |       |
|             |                       |                  |                   |           |              |           |                |                  |                         |           |            |       |
| <u> </u>    |                       |                  |                   |           |              |           |                |                  |                         |           |            |       |

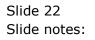

|      | S Client v8.35 | _                   |                   |           |              |           |                   |                |              |         |           |                                       |      |
|------|----------------|---------------------|-------------------|-----------|--------------|-----------|-------------------|----------------|--------------|---------|-----------|---------------------------------------|------|
| Help | Lookup         | Back 1 Field        | Restart Line Edit | Mini Menu | Submit Field | Quit Edit |                   |                |              |         |           |                                       |      |
| •    |                | ) 0                 |                   | _         | • 0          | <b>~~</b> | »                 | îT             |              | _       |           | · · · · · · · · · · · · · · · · · · · | ) (X |
|      |                |                     |                   |           |              |           |                   |                |              |         |           |                                       |      |
|      |                |                     |                   |           |              |           |                   |                |              |         |           |                                       |      |
|      |                |                     |                   | idaa E    |              |           |                   |                |              |         |           |                                       |      |
|      |                |                     | Weighbr           | lage F    | FB: IICH     | (et Capti | ure               |                |              |         |           |                                       |      |
|      |                |                     |                   |           |              |           |                   |                |              |         |           |                                       |      |
|      |                |                     |                   |           |              |           |                   |                |              |         |           | Save                                  |      |
|      |                |                     |                   |           |              |           |                   |                |              |         |           | Quit                                  |      |
|      |                |                     |                   |           |              |           |                   |                |              |         |           |                                       |      |
|      |                | Tislashi            |                   |           |              |           |                   |                |              |         | Rem       | ove Ticket                            |      |
|      |                | Ticket Key          |                   |           |              |           |                   | Status: -      |              |         |           |                                       |      |
|      |                | Operator            | TIM<br>TT-230412  |           |              | Tick      | ket Status        | New 30.30      |              |         |           |                                       |      |
|      | Deliver        | Batch<br>y Order No | 5454522           |           |              | Bee       | Komidel           | 90013 FFB - L  |              | Fruit F | lunch     |                                       |      |
|      | Deliver        | y Order No          | 23/04/2012        |           |              | Prod      | luct Code         | 50010 112 1    | Argo bibo    | ridro r |           |                                       |      |
|      |                | Time In             |                   |           |              |           |                   | Supply from o  | ur Blocks: - |         |           |                                       |      |
|      |                | Time Out            |                   |           |              | B         | lock              |                | Plant Ye     |         | FFB Count | -                                     |      |
|      |                |                     |                   |           |              | 1         | 101               |                |              | 2001    |           | 80                                    |      |
|      | Truck R        | egistiation         |                   |           |              | 2         |                   | 10             | 12           | 2001    |           |                                       |      |
|      |                | Driver              | Ronny             |           |              |           |                   |                |              |         |           | -                                     |      |
|      |                |                     |                   |           |              | Nex Pre   | e <u>A</u> dd Ins | Ed Del         |              |         |           |                                       |      |
|      |                | inch Count          | 99<br>4,500.00    |           |              |           |                   | External Supp  | ly to our M  | ill: -  |           |                                       |      |
|      | Gr             | oss Weight          | 1,500.00          |           |              |           | Supplier          |                |              |         |           |                                       |      |
|      |                | Tarra<br>Netto 1    | 3,000.00          |           |              |           |                   | Our FFB to an  | other Mill.  |         |           |                                       |      |
|      | EEB Count      | (Rejected)          | 0                 |           |              | Debto     | r Account         | our rr b to un | outer with.  | -       |           |                                       |      |
|      |                | ted weight)         | 0.00              |           |              | 20000     |                   |                |              |         |           |                                       |      |
|      |                | Netto 2             | 3,000.00          |           |              |           |                   | Pricing: -     |              |         |           |                                       |      |
|      |                |                     |                   |           |              | Price     | e (per Kg)        | 4,250.00       |              |         |           |                                       |      |
|      |                | Period              | 017: Apr 2012     |           |              | Price     | (loading)         | 6.00           | )            |         |           |                                       |      |
| Ses  |                |                     |                   |           |              |           |                   |                |              |         |           |                                       |      |
| E E  |                |                     |                   |           |              |           |                   |                |              |         |           |                                       |      |
| Ē    |                |                     |                   |           |              |           |                   |                |              |         |           |                                       |      |
|      |                |                     |                   |           |              |           |                   |                |              |         |           |                                       |      |

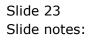

|          | S Client v8.35 : 1            | _          |                       |           |              |           |                 |             |           |              |           |                                       |     |
|----------|-------------------------------|------------|-----------------------|-----------|--------------|-----------|-----------------|-------------|-----------|--------------|-----------|---------------------------------------|-----|
| Help     | Lookup Ba                     | ck 1 Field | Restart Line Edit     | Mini Menu | Submit Field | Quit Edit |                 |             |           |              |           |                                       |     |
| -        |                               | 0          |                       | _         | $\mathbf{v}$ |           | <b>&gt;&gt;</b> | îT          |           | _            |           | · · · · · · · · · · · · · · · · · · · | ) X |
|          |                               |            |                       |           |              |           |                 |             |           |              |           |                                       |     |
|          |                               |            |                       |           |              |           |                 |             |           |              |           |                                       |     |
|          |                               |            |                       |           |              |           |                 |             |           |              |           |                                       |     |
|          |                               |            | Weighbr               | idge F    | FR: IIC      | ket Ca    | pture           |             |           |              |           |                                       |     |
|          |                               |            |                       |           |              |           |                 |             |           |              |           |                                       |     |
|          |                               |            |                       |           |              |           |                 |             |           |              |           | Save                                  |     |
|          |                               |            |                       |           |              |           |                 |             |           |              |           | Quit                                  |     |
|          |                               |            |                       |           |              |           |                 |             |           |              |           |                                       |     |
|          |                               |            |                       |           |              |           |                 |             |           |              | Rem       | ove Ticket                            |     |
|          |                               | cket Key   |                       |           |              |           |                 | Status: -   |           |              |           |                                       |     |
|          | (                             | Operator   | Tim                   |           |              |           | Ticket Status   | New         | .30       |              |           |                                       |     |
|          |                               | Batch      | TT-230412             |           |              |           | Komidel         |             |           | Size Fruit E | hunch     |                                       |     |
|          | Delivery (                    | Order No   | 5454522<br>23/04/2012 |           |              |           | Product Code    | 50015 115   | barge     | Size fluie i | MICH      |                                       |     |
|          | TIC                           | Time In    |                       |           |              |           |                 | Supply fron | a our Blo | cke:         |           |                                       |     |
|          | 1                             | Fime Out   |                       |           |              |           | Block           | Supply non  |           | nt Year      | FFB Count | -                                     |     |
|          |                               | inno out   |                       |           |              |           | 1 101           |             |           | 2001         |           | 80                                    |     |
|          | Truck Reg                     | istration  | GFH552                |           |              |           | 2               |             | 102       | 2001         |           |                                       |     |
|          |                               | Driver     | Ronny                 |           |              |           |                 |             |           |              |           | -                                     |     |
|          |                               |            |                       |           |              | Nex       | Pre Add Ins     |             |           |              |           |                                       |     |
|          | Fruit Bund                    | ch Count   | 99                    |           |              |           |                 | External Su | pply to c | our Mill: -  |           |                                       |     |
|          | Gross                         | s Weight   | 4,500.00              |           |              |           | Supplier        |             |           |              |           |                                       |     |
|          |                               | Tarra      | 3,000.00              |           |              |           |                 | 0 FFD -     |           |              |           |                                       |     |
|          | EED Oswah (E                  | Netto 1    | 0                     |           |              |           | ebtor Account   | Our FFB to  | another   | MIII: -      |           |                                       |     |
|          | FFB Count (R<br>Pot (Rejected |            |                       |           |              | U         | ebtor Account   |             |           |              |           |                                       |     |
|          | I DI (IVEJECIEI               | Netto 2    | 3,000.00              |           |              |           |                 | Pricing: -  |           |              |           |                                       |     |
|          |                               | Hour L     |                       |           |              |           | Price (per Kg)  | 4,250       | .00       |              |           |                                       |     |
|          |                               | Period     | 017: Apr 2012         |           |              |           | rice (loading)  | 6           | .00       |              |           |                                       |     |
| Sec      |                               |            |                       |           |              |           |                 |             |           |              |           |                                       |     |
|          |                               |            |                       |           |              |           |                 |             |           |              |           |                                       |     |
| E        |                               |            |                       |           |              |           |                 |             |           |              |           |                                       |     |
|          |                               |            |                       |           |              |           |                 |             |           |              |           |                                       |     |
| Ses<br>E |                               | Period     | 017: Apr 2012         |           |              |           |                 |             |           |              |           |                                       |     |

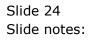

| 🖷 IE | S Client v8.35 : My IES |               |                           |         |                 |                |                    |           |            |     |
|------|-------------------------|---------------|---------------------------|---------|-----------------|----------------|--------------------|-----------|------------|-----|
| Help | Submit Quit Funct       | ions Commands |                           |         |                 |                |                    |           |            |     |
| •    | 🤊 C                     |               | $\mathbf{v}$ $\mathbf{O}$ |         | <b>&gt;&gt;</b> | ÎT             |                    |           | ~          | ) X |
|      |                         |               |                           |         |                 |                |                    |           |            |     |
|      |                         |               |                           |         |                 |                |                    |           |            |     |
|      |                         | Mainhhridea I |                           | at Cam  | hure            |                |                    |           |            |     |
|      |                         | Weighbridge I | -FB: IICP                 | (et Cap | ure             |                |                    |           |            |     |
|      |                         |               |                           |         |                 |                |                    |           |            |     |
|      |                         |               |                           |         |                 |                |                    |           | Save       |     |
|      |                         |               |                           |         |                 |                |                    |           | Quit       |     |
|      |                         |               |                           |         |                 |                |                    | Dom       | ove Ticket |     |
|      | Ticket Key              | 131           |                           |         |                 | Status: -      |                    | Item      | ove notet  |     |
|      | Operator                |               |                           | ті      | cket Status     |                |                    |           |            |     |
|      |                         | TT-230412     |                           |         | Komidel         | 30.30          |                    |           |            |     |
|      |                         | 5454522       |                           | Pro     | duct Code       | 90013 FFB - L  | arge Size Fruit H  | Bunch     |            |     |
|      | Ticket Date             | 23/04/2012    |                           |         |                 |                |                    |           |            |     |
|      | Time In                 | 16:01         |                           |         |                 | Supply from o  |                    |           |            |     |
|      | Time Out                | 16:25         |                           |         | Block<br>101    |                | Plant Year<br>2001 | FFB Count | 80         |     |
|      |                         | GFH552        |                           | _       | 102             |                | 2001               |           | 19         |     |
|      | Truck Registration      | Ronny         |                           |         |                 |                | ]                  |           |            |     |
|      | Driver                  |               |                           | Nex     | re Add Ins      | Ed Del         |                    |           | -          |     |
|      | Fruit Bunch Count       | 99            |                           | des 1   |                 | External Supp  | ly to our Mill: -  |           |            |     |
|      | Gross Weight            | 4,500.00      |                           |         | Supplier        |                |                    |           |            |     |
|      | Tarra                   | 1,500.00      |                           |         |                 |                |                    |           |            |     |
|      | Netto 1                 | 3,000.00      |                           |         |                 | Our FFB to and | other Mill: -      |           |            |     |
|      | FFB Count (Rejected)    | 0.00          |                           | Deb     | tor Account     |                |                    |           |            |     |
|      | Pot (Rejected weight)   | 3,000.00      |                           |         |                 | Pricing: -     |                    |           |            |     |
|      | Netto 2                 | -,            |                           | Pri     | ce (per Kg)     | 4,250.00       |                    |           |            |     |
| Sec  | Period                  | 017: Apr 2012 |                           |         | e (loading)     | 6.00           |                    |           |            |     |
| 5    |                         |               |                           |         |                 |                |                    |           |            |     |
|      |                         |               |                           |         |                 |                |                    |           |            |     |
| E    |                         |               |                           |         |                 |                |                    |           |            |     |
|      |                         |               |                           |         |                 |                |                    |           |            |     |

Slide notes: The Price is already defaulted, and may be forced by Ticket Date. It can be changed, but only if our settings allow a Price change for internally supplied FFB.

| 💽 IES                               | 6 Client v8.35 : My IES |                     |           |        |              |                    |                             |           |            |       |  |  |  |
|-------------------------------------|-------------------------|---------------------|-----------|--------|--------------|--------------------|-----------------------------|-----------|------------|-------|--|--|--|
| Help Submit Quit Functions Commands |                         |                     |           |        |              |                    |                             |           |            |       |  |  |  |
| -                                   | (?) C                   |                     | • D       | ~~     | >>           | 11                 |                             |           |            | 2) (X |  |  |  |
|                                     |                         |                     |           |        |              |                    |                             |           |            |       |  |  |  |
|                                     |                         |                     |           |        |              |                    |                             |           |            |       |  |  |  |
|                                     |                         |                     |           |        |              |                    |                             |           |            |       |  |  |  |
|                                     |                         | Weighbridge         | FFB: Tick | et Cap | ture         |                    |                             |           |            |       |  |  |  |
|                                     |                         |                     |           |        |              |                    |                             |           |            |       |  |  |  |
|                                     |                         |                     |           |        |              |                    |                             |           | Save       |       |  |  |  |
|                                     |                         |                     |           |        |              |                    |                             |           | Quit       |       |  |  |  |
|                                     |                         |                     |           |        |              |                    |                             |           |            |       |  |  |  |
|                                     |                         |                     |           |        |              |                    |                             | Rem       | ove Ticket |       |  |  |  |
|                                     | Ticket Key              |                     |           |        |              | Status: -          |                             |           |            |       |  |  |  |
|                                     | Operator                | Tim                 |           | Т      | icket Status | New                |                             |           |            |       |  |  |  |
|                                     | Batch                   | TT-230412           |           |        | Komidel      | 30.3               |                             |           |            |       |  |  |  |
|                                     | Delivery Order No       | 5454522             |           | Pr     | oduct Code   | 90013 FFB -        | Large Size Fruit            | Bunch     |            |       |  |  |  |
|                                     |                         | 23/04/2012<br>16:01 |           |        |              |                    |                             |           |            |       |  |  |  |
|                                     | Time In                 |                     |           |        | Block        | Supply from        | our Blocks: -<br>Plant Year | FFB Count |            |       |  |  |  |
|                                     | Time Out                | 10120               |           | 1      | 101          |                    | 2001                        |           | 80         |       |  |  |  |
|                                     | Truck Registration      | GFH552              |           | 2      | 102          |                    | 2001                        |           | 19         |       |  |  |  |
|                                     |                         | Ronny               |           |        |              |                    |                             |           |            |       |  |  |  |
|                                     | Dirici                  |                     |           |        |              |                    |                             |           | -          | 1     |  |  |  |
|                                     | Fruit Bunch Count       | 99                  |           |        |              | External Sup       | oply to our Mill: -         |           |            |       |  |  |  |
|                                     | Gross Weight            | 4,500.00            |           |        | Supplier     |                    |                             |           |            |       |  |  |  |
|                                     | Tarra                   | 1,500.00            |           |        |              |                    |                             |           |            |       |  |  |  |
|                                     | Netto 1                 | 3,000.00            |           |        |              | Our FFB to a       | nother Mill: -              |           |            |       |  |  |  |
|                                     | FFB Count (Rejected)    | 0.00                |           | Deb    | tor Account  |                    |                             |           |            |       |  |  |  |
|                                     | Pot (Rejected weight)   |                     |           |        |              |                    |                             |           |            |       |  |  |  |
|                                     | Netto 2                 | 3,000.00            |           | _      |              | Pricing: -<br>4250 |                             |           |            |       |  |  |  |
|                                     | Desired                 | 017: Apr 2012       |           |        | ice (per Kg) | 6.                 | 00                          |           |            |       |  |  |  |
|                                     | Period                  |                     |           | Ph     | ce (loading) |                    |                             |           |            |       |  |  |  |
| Ses                                 |                         |                     |           |        |              |                    |                             |           |            |       |  |  |  |
| E                                   |                         |                     |           |        |              |                    |                             |           |            |       |  |  |  |
|                                     |                         |                     |           |        |              |                    |                             |           |            |       |  |  |  |
| <u> </u>                            |                         |                     |           |        |              |                    |                             |           |            |       |  |  |  |

Slide notes: Similarly, the Load Price is defaulted, and also can be changed if our settings allow, otherwise not.

| IES Client v8.35 : My IES           |                                       |                 |                                |               |   |  |  |  |  |  |  |  |  |  |
|-------------------------------------|---------------------------------------|-----------------|--------------------------------|---------------|---|--|--|--|--|--|--|--|--|--|
| Help Submit Quit Functions Commands |                                       |                 |                                |               |   |  |  |  |  |  |  |  |  |  |
| • ? Q                               | · · · · · · · · · · · · · · · · · · · | () <b>(( )</b>  | 11 🛄                           | 4 📀           | × |  |  |  |  |  |  |  |  |  |
|                                     |                                       |                 |                                |               |   |  |  |  |  |  |  |  |  |  |
|                                     |                                       |                 |                                |               |   |  |  |  |  |  |  |  |  |  |
|                                     |                                       |                 |                                |               |   |  |  |  |  |  |  |  |  |  |
|                                     | Weighbridge FFB: 1                    | licket Capture  |                                |               |   |  |  |  |  |  |  |  |  |  |
|                                     |                                       |                 |                                |               |   |  |  |  |  |  |  |  |  |  |
|                                     |                                       |                 |                                | Save          |   |  |  |  |  |  |  |  |  |  |
|                                     |                                       |                 |                                | Quit          |   |  |  |  |  |  |  |  |  |  |
|                                     |                                       |                 |                                |               |   |  |  |  |  |  |  |  |  |  |
| Tisketter                           |                                       |                 |                                | Remove Ticket |   |  |  |  |  |  |  |  |  |  |
| Ticket Key                          |                                       |                 | Status: -                      |               |   |  |  |  |  |  |  |  |  |  |
| Operator                            |                                       | Ticket Status   | 0.00                           |               |   |  |  |  |  |  |  |  |  |  |
| Batch                               |                                       | Komidel         | 0.00                           |               |   |  |  |  |  |  |  |  |  |  |
| Delivery Order No<br>Ticket Date    |                                       | Product Code    |                                |               |   |  |  |  |  |  |  |  |  |  |
| Time In                             |                                       |                 | Supply from our Blocks: -      |               |   |  |  |  |  |  |  |  |  |  |
| Time Out                            |                                       | Block           | Plant Year                     | FFB Count     |   |  |  |  |  |  |  |  |  |  |
|                                     |                                       | 1               |                                |               |   |  |  |  |  |  |  |  |  |  |
| Truck Registration                  |                                       |                 |                                |               |   |  |  |  |  |  |  |  |  |  |
| Driver                              |                                       |                 |                                | -             |   |  |  |  |  |  |  |  |  |  |
|                                     |                                       |                 |                                |               |   |  |  |  |  |  |  |  |  |  |
| Fruit Bunch Count                   |                                       |                 | External Supply to our Mill: - |               |   |  |  |  |  |  |  |  |  |  |
| Gross Weight                        |                                       | Supplier        |                                |               |   |  |  |  |  |  |  |  |  |  |
| Tarra<br>Netto 1                    | 0.00                                  |                 | Our FFB to another Mill: -     |               |   |  |  |  |  |  |  |  |  |  |
| FFB Count (Rejected)                |                                       | Debtor Account  | our rrb to another with        |               |   |  |  |  |  |  |  |  |  |  |
| Pot (Rejected weight)               |                                       | Bobtorriboodin  |                                |               |   |  |  |  |  |  |  |  |  |  |
| Netto 2                             | 0.00                                  |                 | Pricing: -                     |               |   |  |  |  |  |  |  |  |  |  |
|                                     |                                       | Price (per Kg)  | 0.00                           |               |   |  |  |  |  |  |  |  |  |  |
| Period                              |                                       | Price (loading) | 0.00                           |               |   |  |  |  |  |  |  |  |  |  |
| Ses                                 |                                       |                 |                                |               |   |  |  |  |  |  |  |  |  |  |
| E                                   |                                       |                 |                                |               |   |  |  |  |  |  |  |  |  |  |
|                                     |                                       |                 |                                |               |   |  |  |  |  |  |  |  |  |  |
|                                     |                                       |                 |                                |               |   |  |  |  |  |  |  |  |  |  |

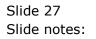